# Web Services. Aspectos avançados.

Publicação e consumo de web services com GeneXus Review conceptual

### **GeneXus**

Em outros vídeos vimos como consumir um web service feito por terceiros e como publicar web services com GeneXus, em sua forma mais básica.

Nestes vídeos, vamos focar em aspectos avançados que nos fornecem mais flexibilidade no uso de web services, como por exemplo, mudar o servidor onde é executado, ou os dados de autenticação, como agrupar web services, execução de vários métodos em um único web service, invocação de métodos HTTP em serviços REST ou como tratar erros como resultado de uma invocação, entre outros temas.

# Publishing web services with GeneXus

Vejamos primeiro a publicação de web services com GeneXus.

#### **GeneXus**

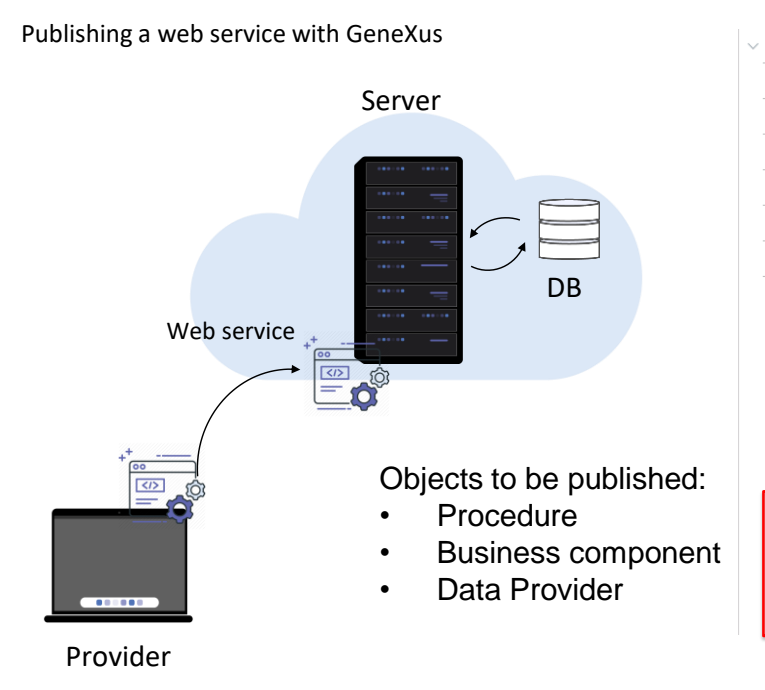

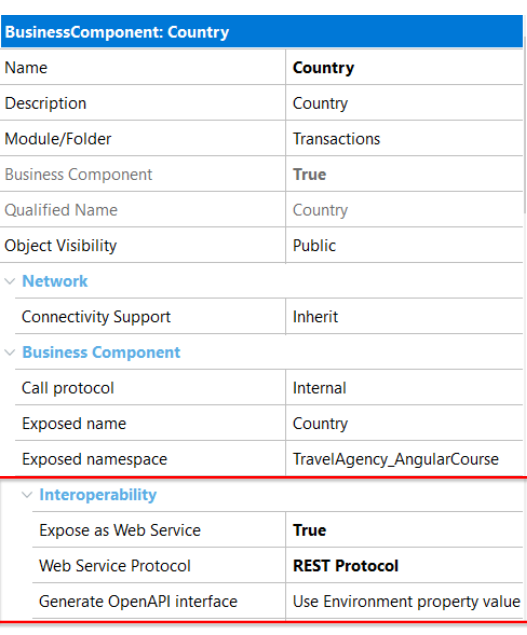

Como já vimos em outros vídeos, no GeneXus podemos expor procedimentos, business components ou data providers como web services.

Para fazer isso atribuímos para a propriedade Expose as Web Service o valor True e depois definimos se queremos usar o protocolo SOAP, REST ou ambos.

Se estivermos expondo um serviço SOAP, outra maneira de fazer isto é colocar a propriedade Call protocol no valor SOAP e as propriedades que mencionamos anteriormente serão definidas automaticamente.

Dependendo do protocolo escolhido e do objeto exposto, teremos mais algumas propriedades para configurar o web service.

Por exemplo, se publicamos um serviço REST e quisermos que nosso serviço cumpra com o protocolo OpenAPI, podemos gerar a informação de interface necessária com a propriedade Generate OpenAPI interface.

Outra forma de publicar web services é utilizando o objeto API, válido para publicação de procedimentos e data providers.

Publishing a web service with GeneXus

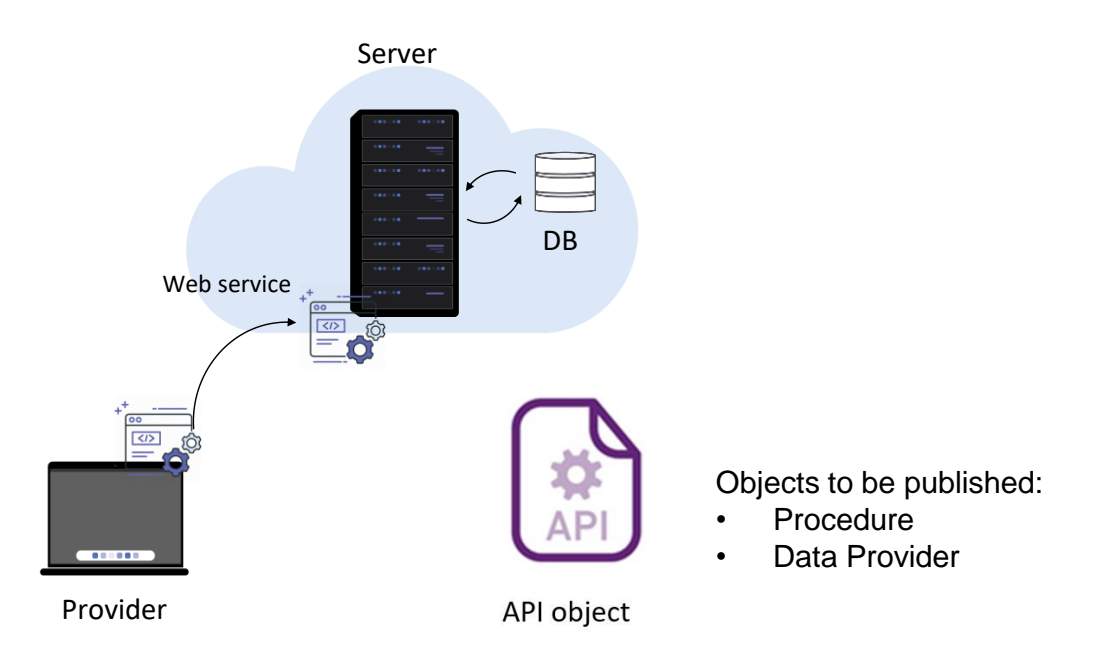

Outra forma de publicar web services é utilizando o objeto API, válido para publicação de procedimentos e data providers.

# Consuming web services with GeneXus

Até agora vimos como publicar web services com GeneXus, tanto com protocolo SOAP quanto REST.

Vejamos agora como consumir serviços com ambos os protocolos, incluindo também o protocolo Odata, a partir de uma aplicação GeneXus.

Consuming web services with GeneXus

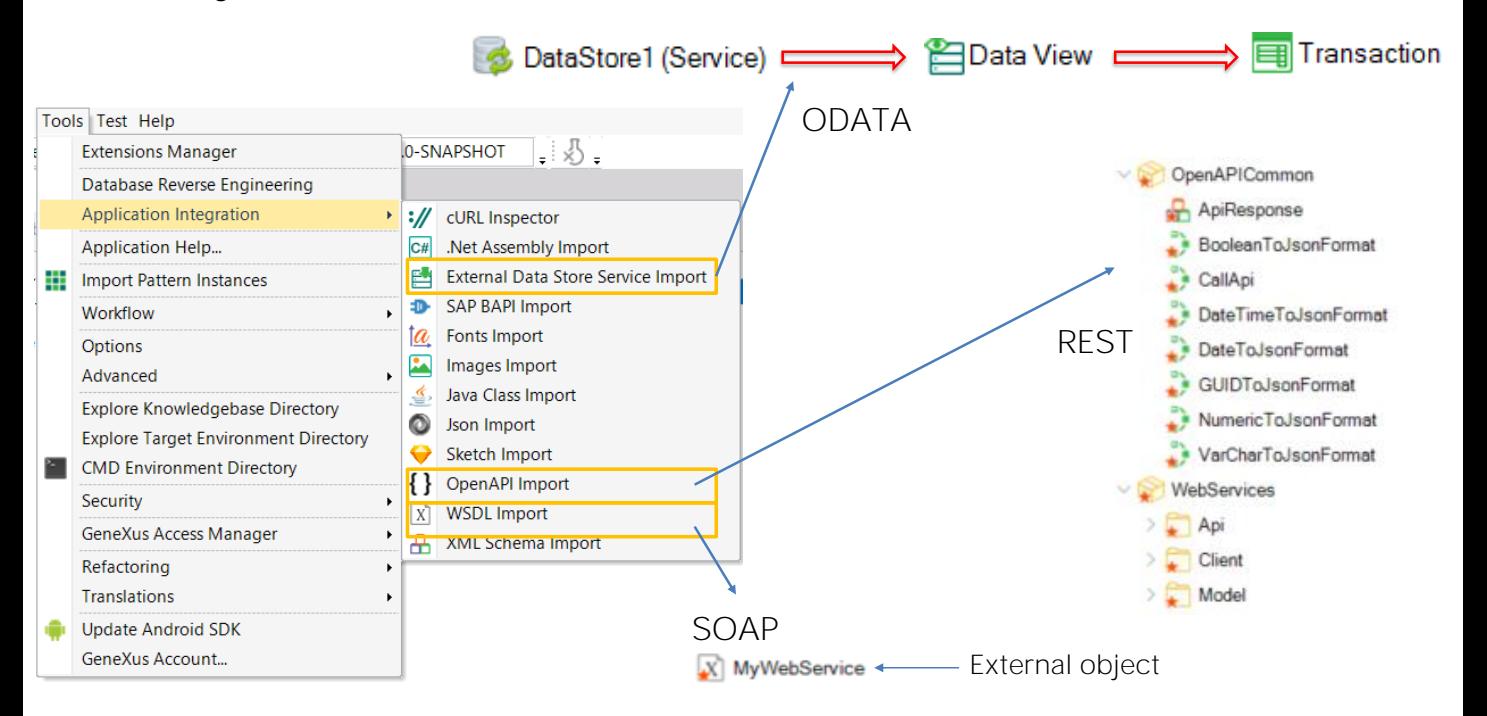

Como mostrado em outros vídeos, para invocar um web service a partir de um objeto GeneXus, podemos criar um objeto do tipo External Object e configurar suas propriedades manualmente, mas é recomendável usar os wizard que acessamos através do menu Tools / Application integration que nos facilitarão a tarefa.

Podemos importar web services SOAP (através da opção WSDL import), REST (com a opção OpenAPI import) e um tipo especial de web services que são os chamados OData services (com a opção External Data Store Service Import), que fornecem operações de inserção, modificação ou exclusão de registros de uma base de dados, através de um serviço web.

O wizard irá variar dependendo do tipo de serviço web escolhido. Se o web service for SOAP, GeneXus criará automaticamente um Objeto Externo associado ao Web Service e os tipos de dados estruturados necessários para lidar com seus dados.

Se em vez disso fosse REST, será criada automaticamente uma série de objetos GeneXus (que geralmente incluiremos em um módulo, por exemplo WebServices) e que nos permitirão executar o serviço diretamente através desses objetos em nossa KB. O wizard deixará em uma pasta Api os programas a serem invocados e em uma pasta Model os SDTs para manipular os dados.

Se foi selecionado um service OData, GeneXus criará um data store do tipo Service associado ao data source externo. Também serão criados

tantos objetos Data View e Transaction quanto entidades que estavam no modelo e poderemos trabalhar posteriormente com as transações criadas, como com qualquer outra transação de nossa aplicação.

Nos próximos vídeos, veremos em detalhes, como consumir e publicar serviços SOAP e REST com GeneXus.

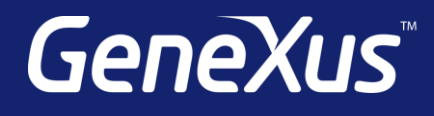

training.genexus.com wiki.genexus.com training.genexus.com/certifications